## CRONOLOGIA HISTORICA SAN LUIS POTOSI 1521- 1992

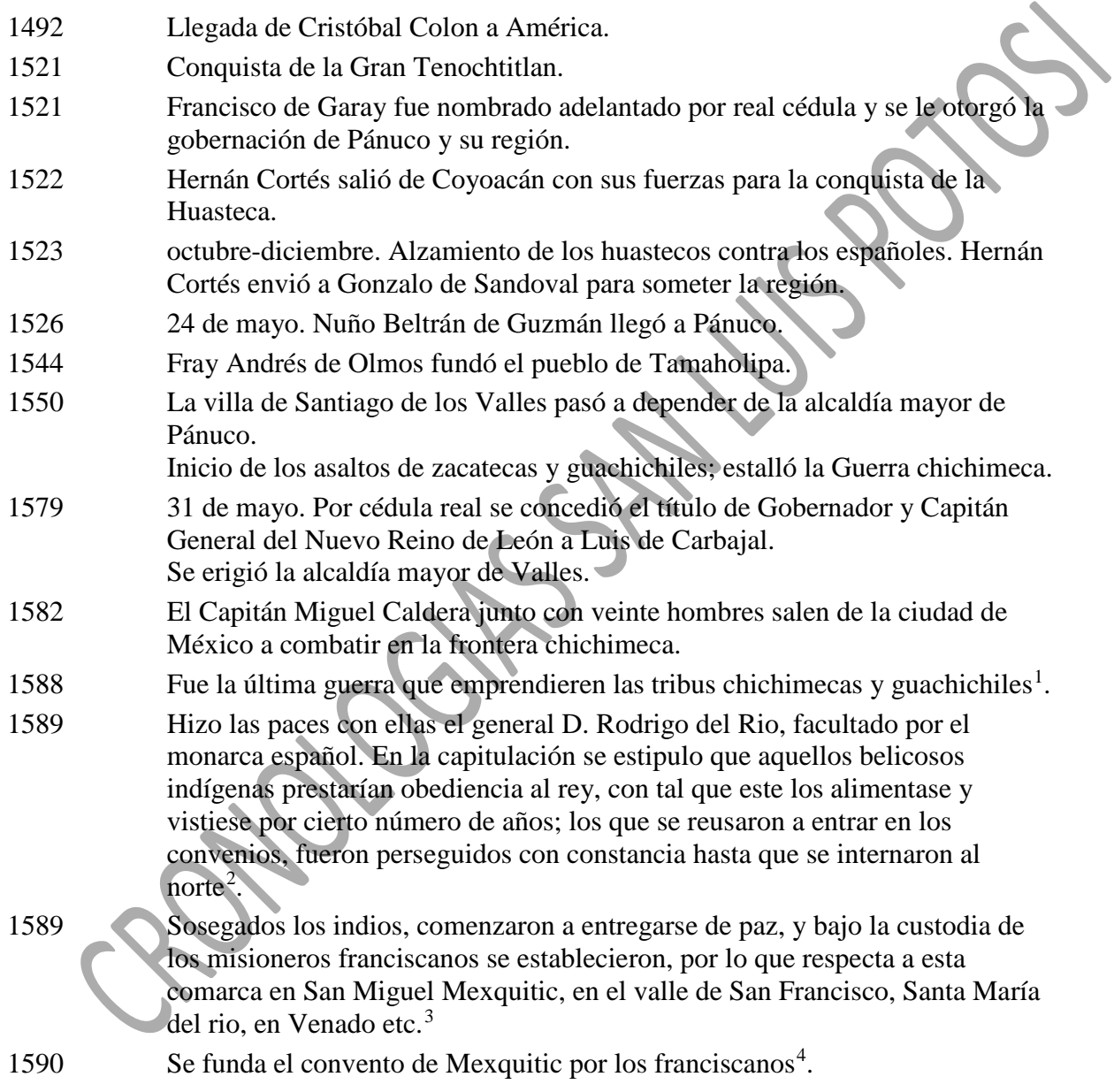

1591 10 de Julio, salen de Tlaxcala los indios que van a poblar el norte.

<span id="page-0-0"></span> <sup>1</sup> (Peña, 1894, pág. 3)

<span id="page-0-1"></span> $2$  (Peña, 1894, pág. 3)

<span id="page-0-2"></span><sup>3</sup> (Peña, 1894, pág. 3)

<span id="page-0-3"></span><sup>4</sup> (Peña, 1894, pág. 4)

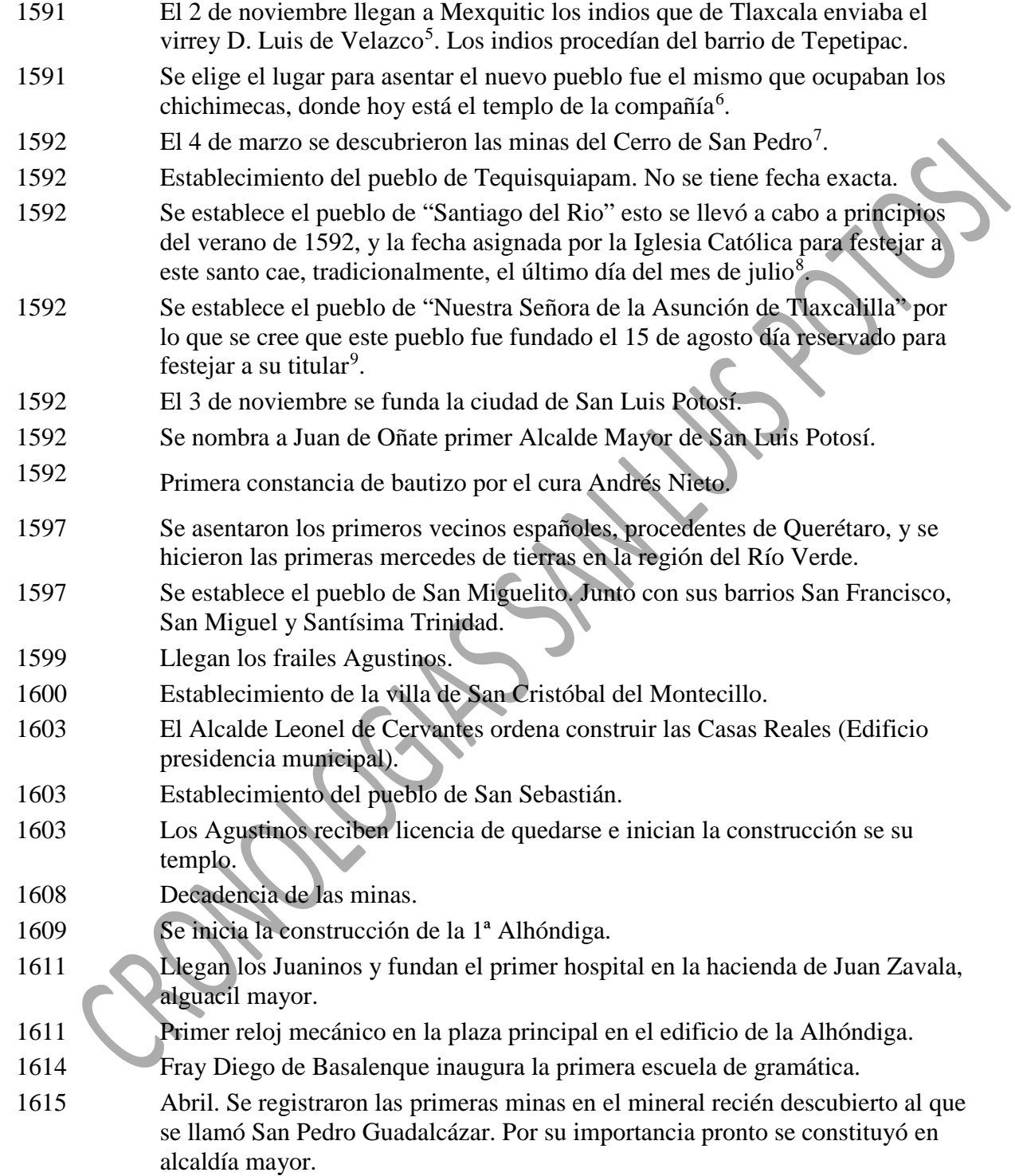

<span id="page-1-0"></span> <sup>5</sup> (Peña, 1894, pág. 4)

<span id="page-1-1"></span><sup>&</sup>lt;sup>6</sup> (Peña, 1894, pág. 5)

<span id="page-1-3"></span><span id="page-1-2"></span><sup>&</sup>lt;sup>7</sup> (Peña, 1894, pág. 5)

<sup>&</sup>lt;sup>8</sup> (Sego, 1998, pág. 161)

<span id="page-1-4"></span><sup>&</sup>lt;sup>9</sup> (Sego, 1998, pág. 161)

| 1615 | Se inicia la construcción del templo de San Juan de Dios.                                                                                                    |
|------|----------------------------------------------------------------------------------------------------|
| 1623 | El Jesuita Luis de Molina recibe licencia para establecer el colegio de los<br>jesuitas.                                                                                                    |
| 1625 | La Guadalupana de Francisco de la Pyedra es la primera pintura fechada que<br>existe en San Luis Potosí.                                                                                                    |
| 1626 | Llegan los Mercedarios.                                                                                                    |
| 1628 | Fundación de la Real Caja.                                                                                                    |
| 1636 | Fundación del hospicio y convento de la Merced, se ubicaba donde ahora está<br>el jardín Colon.                                                                                                    |
| 1651 | Se suspende la Real Caja.                                                                                                    |
| 1653 | Se restablece la Real Caja.                                                                                                    |
| 1654 | Francisco Castro y Mampaso comienza la construcción de la ermita de<br>Guadalupe.                                                                                                    |
| 1655 | El censo de Mercaderes indica que hay 70 en la ciudad.                                                                                                    |
| 1656 | 30 de mayo. Se concedió título de ciudad al pueblo y minas de San Luis<br>Potosí $^{10}$ . Se lo otorgo un escudo de armas.                                                                                                    |
| 1670 | Se derriba la antigua Iglesia Parroquial para construir la actual Catedral.                                                                                                    |
| 1676 | Establecimiento del pueblo de San Juan de Guadalupe.                                                                                                    |
| 1672 | 20 julio, después de varios días de lluvia pertinaz inusualmente abundante,<br>ambos pueblos se inundaron y muchas casas, así como otros edificios<br>quedaron destruidos o seriamente dañados <sup>11</sup> .                                                                                    |
| 1679 | Se terminó y comenzó a usar el templo de la Compañía de Jesús en la ciudad<br>de San Luis Potosí.                                                                                                    |
| 1682 | Es concluido el templo de San Agustín.                                                                                                    |
| 1686 | Se inicia la etapa final de construcción en el convento de San Francisco y del<br>convento de la Merced.                                                                                                    |
| 1687 | Se termina la construcción de las Casas Reales.                                                                                                    |
| 1688 | 16 agosto la destrucción que ocasiono está inundación fue atroz. En esta<br>ocasión todas las comunidades aledañas a San Luis fueron afectadas.                                                                                                    |
| 1688 | El alcalde mayor Bernardo Íñiguez del Vago autorizo el gasto de 700 pesos<br>para la construcción de una zanja profunda en las orillas del poniente y el norte<br>de la ciudad que serviría para mejorar la eficiencia del drenaje. Esta zanja se<br>denominó como "la corriente" <sup>12</sup> . |
| 1694 | Dedicación del templo de la Tercera Orden.                                                                                                    |
| 1708 | Se inicia la construcción del templo de San Sebastian.                                                                                                    |
| 1715 | Familias Tlaxcaltecas se niegan a ser trasladadas para colonizar el Norte.                                                                                                    |
| 1718 | Se termina la construcción de la iglesia parroquial. (Catedral).                                                                                                    |

<span id="page-2-0"></span> <sup>10</sup> (Peña, 1894, pág. 12)

<span id="page-2-1"></span><sup>&</sup>lt;sup>11</sup> (Sego, 1998, pág. 181)

<span id="page-2-2"></span><sup>&</sup>lt;sup>12</sup> (Sego, 1998, pág. 181)

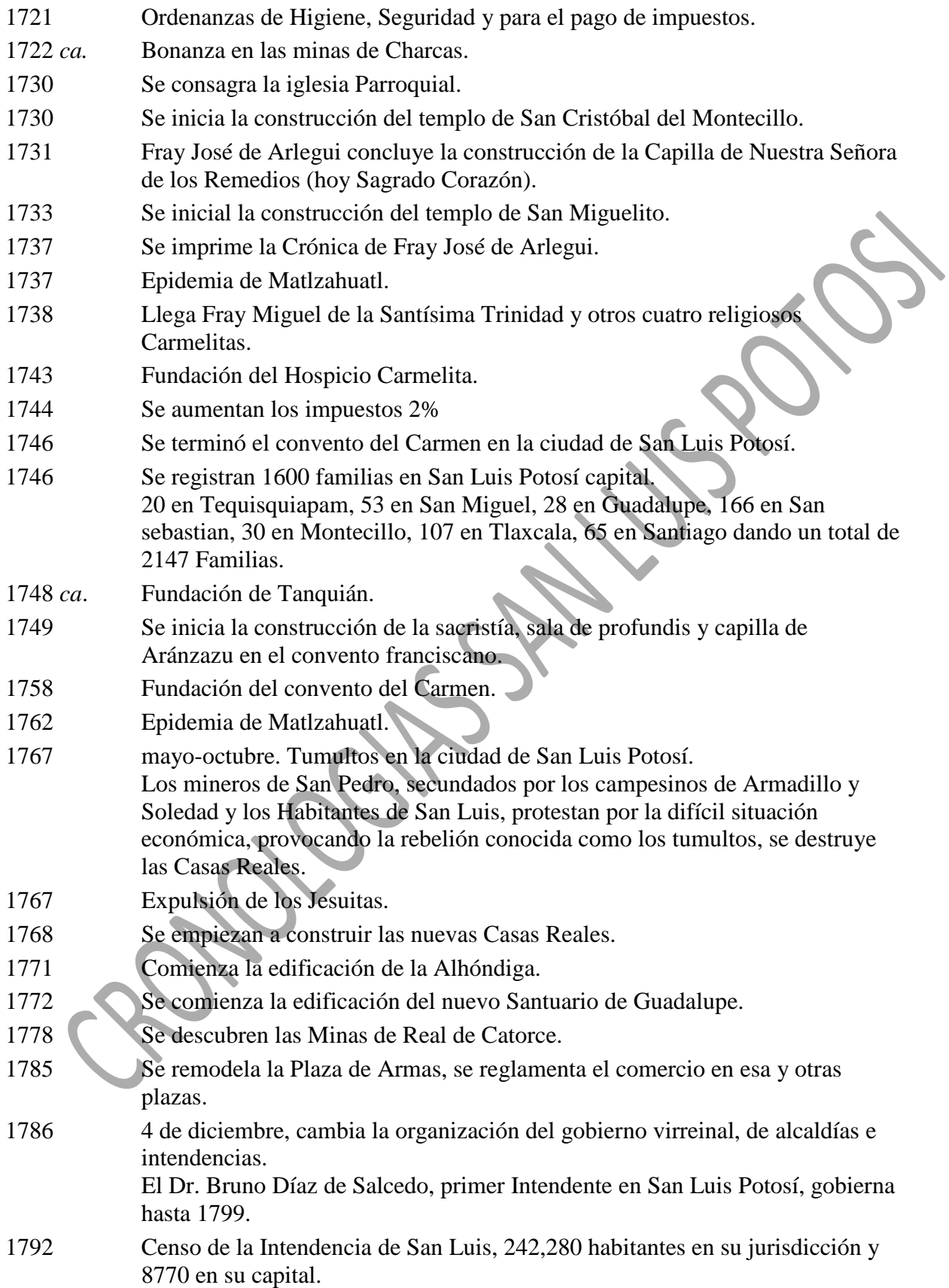

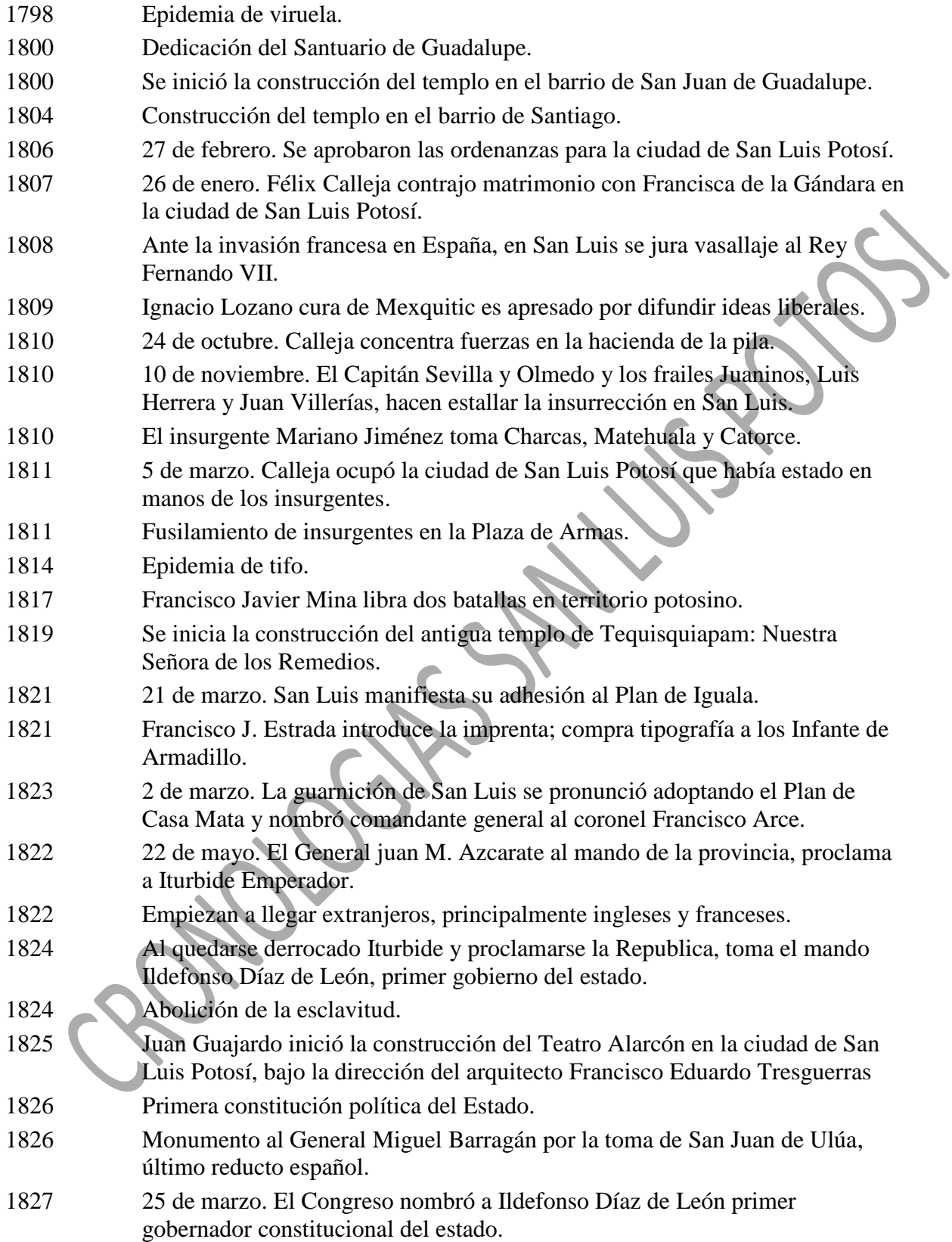

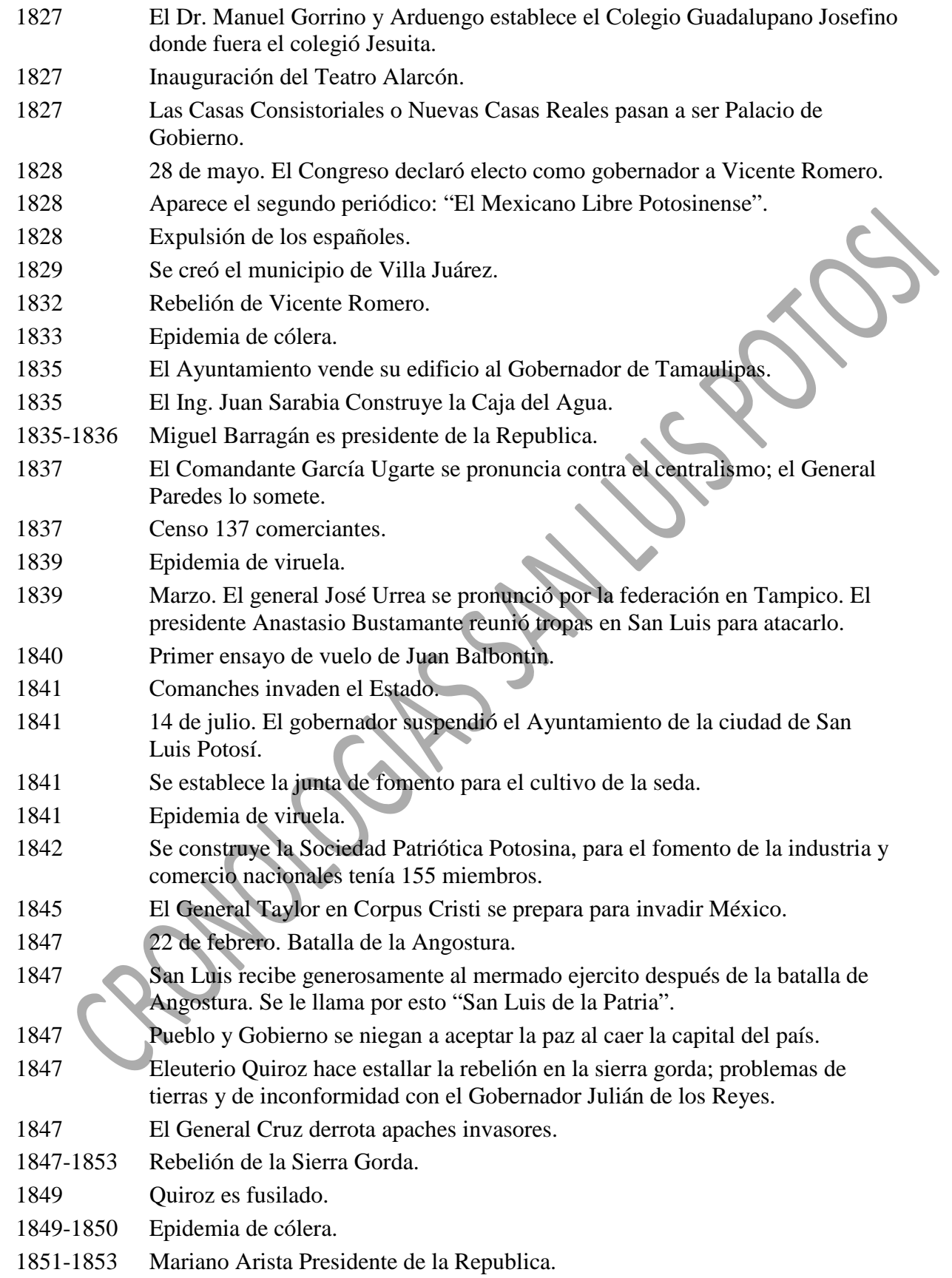

- 12 de diciembre. El ayuntamiento de Rioverde adoptó el Plan de Tampico contra el gobierno general y desconoció al gobernador Julián de los Reyes. Asesinato del Gobernador Julián de los Reyes. Francisco González Bocanegra gana el concurso de composición del Himno Nacional Mexicano. La parroquia es erigida en Catedral. Primer Obispo D. Pedro Barjas. 18 de enero. El general Anastasio Parrodi, comandante de la guarnición, asumió la gubernatura del estado por disposición de Santa Anna. El colegio Guadalupano Josefino asciende a Seminario Conciliar. Se agregó el municipio de Ahualulco al estado de San Luis Potosí. Se creó el municipio de Villa de Guadalupe. Ponciano Arriaga participa en la redacción de la Constitución Federal de la Republica. Nace el poeta Manuel José Othón. Derrocado Santa Anna en Ayutla. Zuazua toma la ciudad de San Luis Potosí. Promulgadas las leyes de desamortización de los bienes de las comunidades religiosas, el Gobernador Vicente Chico Sein los expropia y decreta que en la sede del seminario, se funde el Instituto Científico y Literario. Se creó el municipio de Santo Domingo. 14 de octubre. Sóstenes Escandón tomó posesión como gobernador del estado; ese mismo día una fuerza conservadora atacó la ciudad. Nace en Santa Maria del Rio Primo Feliciano Velázquez, Historiador, periodista y abogado. Se inaugura el Hotel San Luis, Primero en la ciudad. 25 de febrero. Se nombró gobernador y comandante militar a Vicente Chico Sein. El Presidente Benito Juárez establece por unos meses los poderes de la Republica en San Luis Potosí. 4 de enero. El departamento de San Luis Potosí reconoció el Imperio y como emperador a Fernando Maximiliano de Austria. Instalación de alumbrado de gas carbónico en la ciudad. **Instalación del Telégrafo.**  19 de enero. El general Mariano Escobedo entró en la ciudad de San Luis Potosí. Participación de Damián Carmona en el sitio de Querétaro. Fundación de la Sociedad Potosina La Lonja. 1869 2 de octubre. Juan Bustamante renunció al cargo de gobernador constitucional. Asume la Gubernatura el General Mariano Escobedo; Mejoro caminos, construyo escuelas, cementerios y el hospicio.
	- Se creó el municipio de Tampacán.

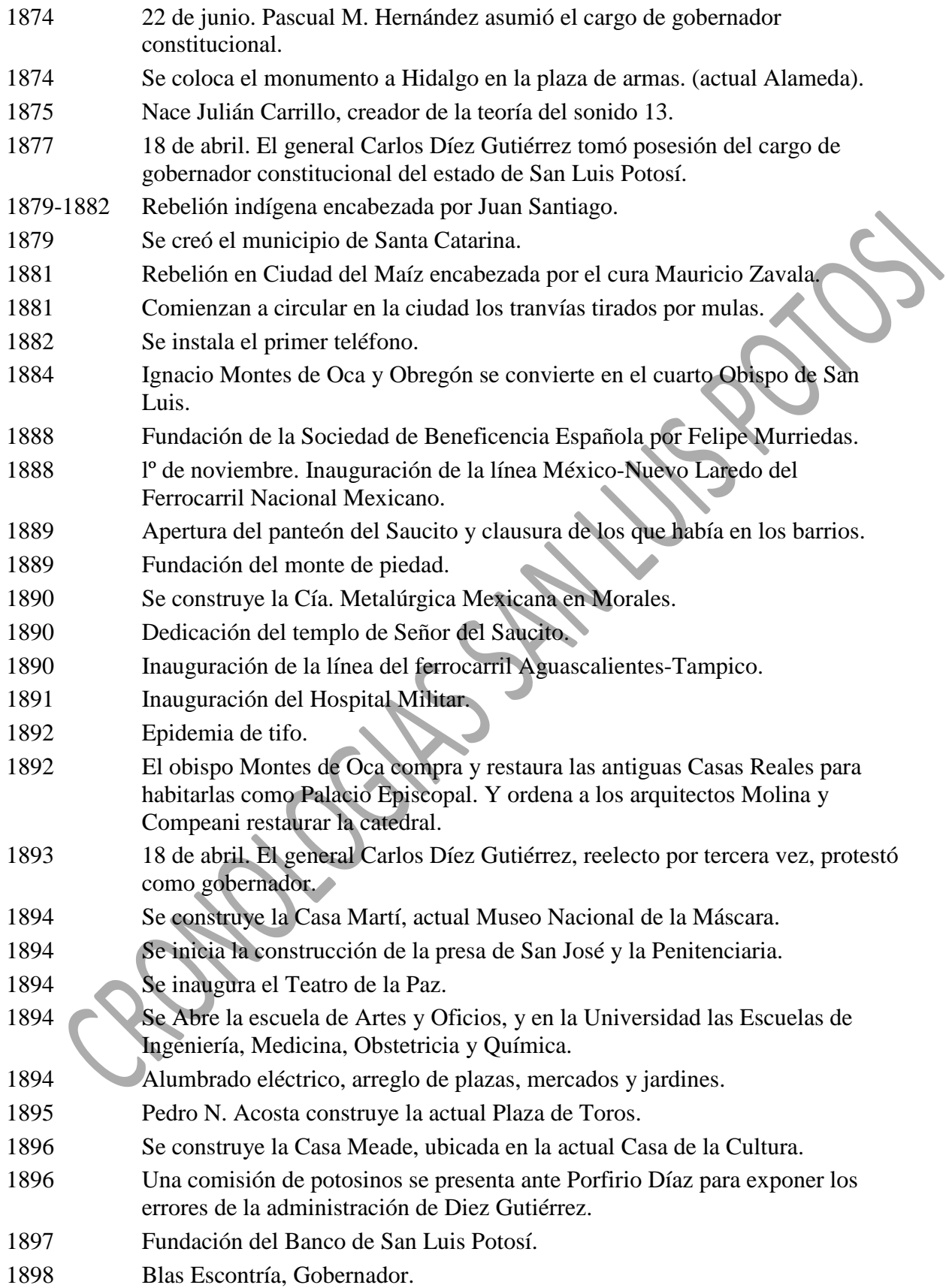

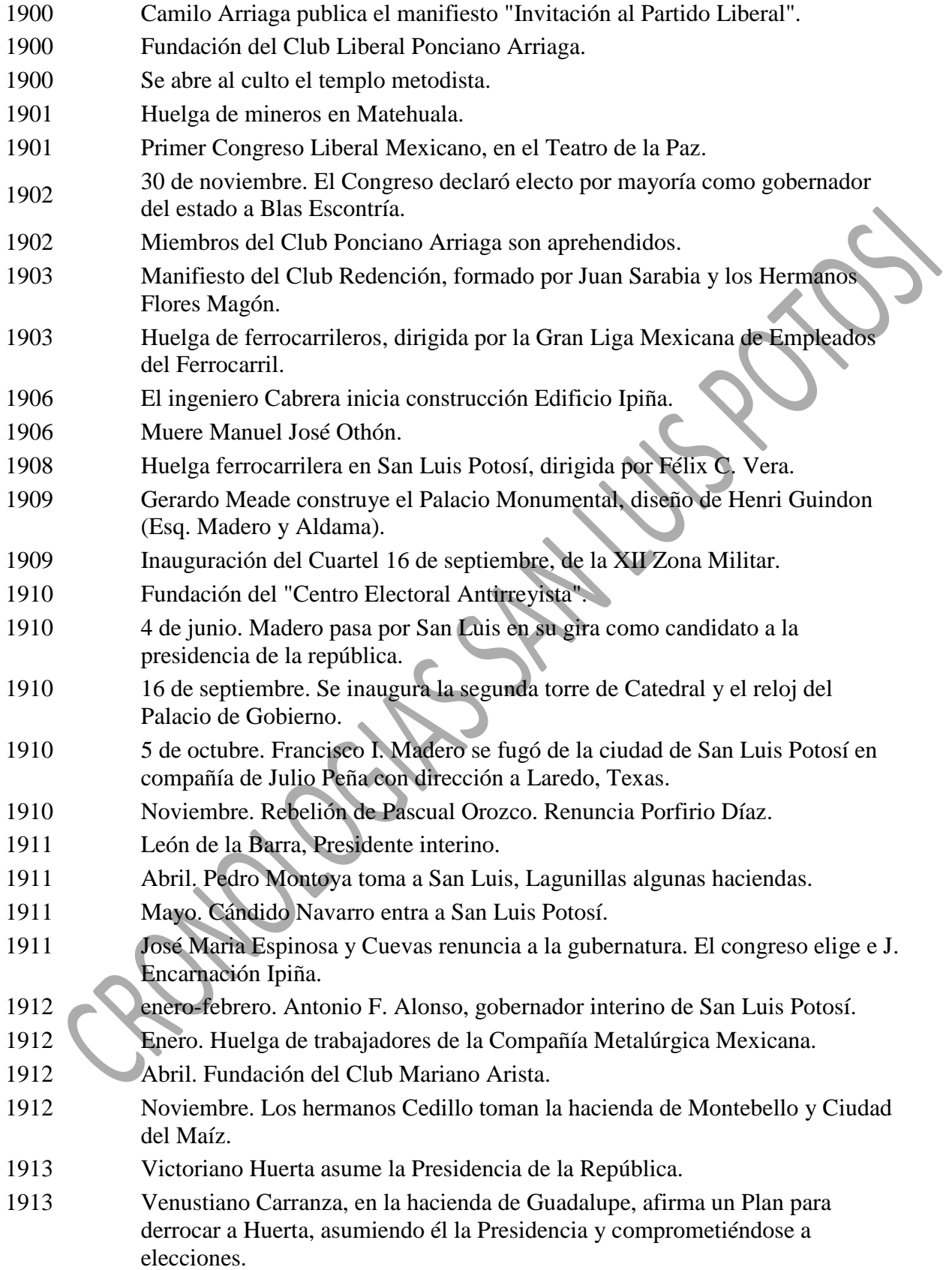

- Los hermanos Cedillo asaltan trenes y toman Río Verde.
- Marzo. Alberto Carrera Torres proclama la Ley Ejecutiva del Reparto de Tierras.
- El gobernador Rafael Cepeda es aprehendido por las fuerzas de Huerta.
- El mayor Flores Rivera toma el Palacio de Gobierno.
- Juan y Miguel Barragán se unen a los carrancistas.
- Mayo. Enrique Bordes es encarcelado por maderistas.
- Se funda la Legión de San Luis para la defensa de la Ciudad
- Julio. Pedro Antonio de los Santos es fusilado en Tampamolón.
- Fundación de la Cruz Roja en San Luis Potosí.
- Enero. Alberto Carrera Torres pide la Ciudad de San Luis, defendida por el General Francisco Romero, pero no entra en ella.
- Mayo. Carrera Torres ataca la ciudad de San Luis.
- Junio. Benjamín Argumedo reúne grupo de federales.
- 14 de julio. El ejército del noreste ocupa San Luis.
- 18 de julio. Jesús Carranza ocupa San Luis.
- 19 de julio. Pablo González, gobernador y comandante militar de San Luis Potosí.
- 20 de julio. Las tropas de Carrera Torres hacen salir a los federales.
- Los Cedillo y los Carrera Torres se unen a Villa.
- Villa desconoce a Carranza; es derrotado en Ébano, Celaya, León y Aguascalientes.
- Julio. El General Eulalio Gutiérrez, gobernador, expulsa sacerdotes.
- Agosto. El Ingeniero Javier Espinosa y Cuevas fusilado por los Cedillo
- Los hermanos Cedillo son nombrados coroneles constitucionalistas.
- Noviembre. Las tropas de convencionistas entran a San Luis.
- Los hermanos Cedillo son ascendidos a generales constitucionalistas.
- Decreto de Carrera Torres desconociendo a Carranza como presidente.
- Febrero. Villa nombra al Coronel Emiliano G. Saravia gobernador interino.
- Julio. Las fuerzas constitucionalistas avanzan hacia la ciudad de San Luis y destruyen la vía entre Vanegas y Venado.
- El General Herminio Alvarez toma San Luis y asume la gubernatura.
- El General Gabriel Gavira es nombrado gobernador por Obregón.
- Septiembre. Gavira decreta aumento de sueldos a maestros y expropia fincas al clero y a científicos. Disuelve todos los ayuntamientos. Demuele al templo de Tequisquiapan, se apodera y saquea el Palacio Episcopal, el Colegio del Sagrado Corazón y el Hospital de San Carlos. Hace prisionero al Licenciado Jesús Silva Herzog.
- Octubre. El General Vicente Dávila es nombrado gobernador por Carranza.
- 25 de diciembre. Venustiano Carranza llegó a la ciudad de San Luis Potosí.
- 1º de febrero. El coronel Federico Chapoy asumió la gubernatura del estado de San Luis Potosí. El General Alberto Carrera Torres es ejecutado en Ciudad Victoria, Tamaulipas.
- Juan Sarabia, candidato a gobernador.
- Manuel Lárraga recoge en El Consuelo la escultura huasteca de El Adolescente.
- 17 de junio. El congreso declara al General Juan Barragán gobernador.
- 5 de octubre. Se expide la nueva Constitución Política del Estado.
- 19 de octubre. Los hermanos Cedillo son desalojados de Ciudad del Maíz.
- Noviembre. Batalla de Montebello y muerte de Magdaleno Cedillo.
- Diciembre. Nicasio Sánchez, gobernador interino.
- Marzo. Ricardo Flores Magón y Librado Rivera firman en la Ciudad de México el último manifiesto de los radicales del Partido Liberal Mexicano.
- Octubre. El Ingeniero Severino Martinez, gobernador interino reforma el Código Penal sobre los reos en rebelión.
- 20 de octubre. Rafael Nieto, gobernador constitucional del estado.
- Plan de Agua Prieta: Calles y Obregón contra Carranza por pretender imponer sucesor. Asesinato de Carranza.
- Se creó el municipio de Villa de la Paz.
- Se creó el municipio de Vanegas.
- Autonomía universitaria.
- Miguel M. de la Mora, obispo de San Luis.
- Es demolido el Cuartel de la Estacada para construir la Biblioteca Central de la Universidad.
- 16 de noviembre. Cedillo tomó el palacio de gobierno y desconoció a Manrique. Se nombró gobernador provisional al diputado Abel Cano.
- Decreto de Calles limitando el número de sacerdotes.
- Abel Cano, gobernador interino, manda clausurar los templos.
- El obispo sale de la ciudad. Los prelados católicos ordenan se suspenda el culto en el país.
- Muere el obispo de la Mora.
- 25 de septiembre. Saturnino Cedillo, gobernador constitucional del estado para el periodo 1927-1931.
- Profunda crisis económica; el sector minero fue el más afectado.
- Asume la gubernatura el General. Ildelfonso Turrubiartes.
- El Coronel Mateo Hernández Netro, gobernador.
- Inauguración del Rancho del Charro.
- Congreso Comunista en México.

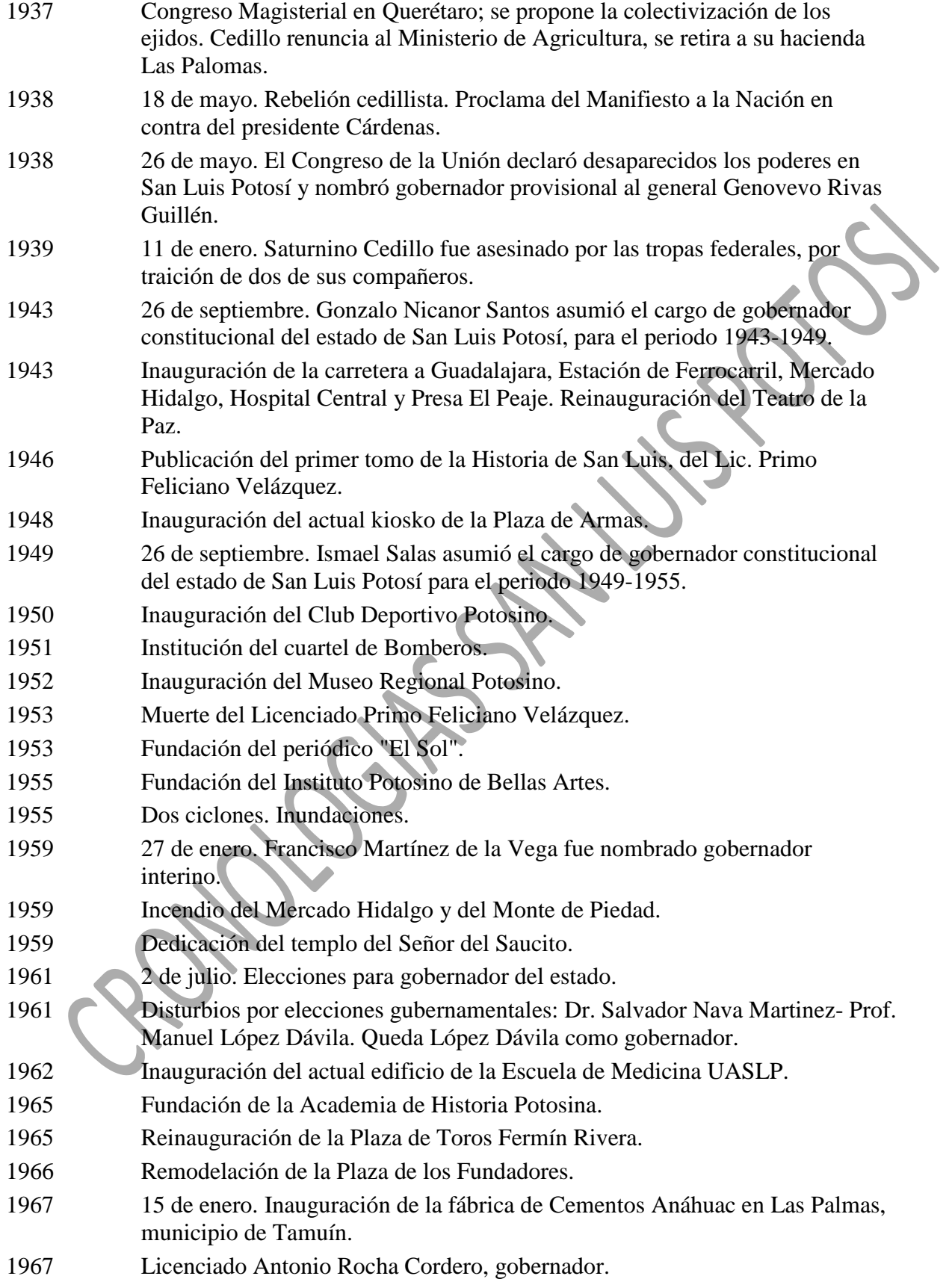

- 1968 31 de mayo. Se derogó la pena de muerte en el estado.
- Inauguración de la Casa de la Cultura.
- Inauguración de la Plaza de Aránzazu y Centro Taurino.
- Inauguración del Instituto Potosino de Bellas Artes y de la Plaza España.
- Inauguración del Palacio de Justicia.
- 26 de septiembre. Guillermo Fonseca Álvarez tomó posesión como gobernador constitucional del estado para el periodo 1973-1979.
- Inauguración del edificio de la Escuela de Comercio y Administración, UASLP.
- Prof. Carlos Jonguitud Barrios, gobernador.
- Fundación del Archivo Histórico del estado.
- Inauguración del Parque Tangamanga I.
- Inauguración del Museo Nacional de la Máscara.
- Inauguración del Aeropuerto Ponciano Arriaga y Parque Tangamanga II.
- Inauguración de la Universidad del Centro de México.
- Licenciado Florencio Salazar Martinez, gobernador.
- El Lic. Florencio Salazar Martinez pide licencia; lo sustituye el Lic. Leopoldino Ortiz Santos.
- Fundación del periódico "Pulso".
- Erección de la Arquidiócesis de San Luis Potosí.
- 26 de septiembre. Lic. Fausto Zapata Loredo, Gobernador.
	- 10 de octubre. Renuncia. lo sustituye el Ing. Gonzalo Martinez Corbalá.
- 18 de mayo Muerte del Dr. Salvador Nava Martinez.
	- 10 de octubre. Renuncia del Ing. Gonzalo Martinez Corbalá. Lo Sustituye el Lic. Teófilo Torres Corzo.